## Package 'gsMAMS'

May 10, 2024

Title Group Sequential Designs of Multi-Arm Multi-Stage Trials

Version 0.7.2

Imports mvtnorm, stats, survival

#### **Description**

It provides functions to generate operating characteristics and to calculate Sequential Conditional Probability Ratio Tests(SCPRT) efficacy and futility boundary values along with sample/event size of Multi-Arm Multi-Stage(MAMS) trials for different outcomes. The package is based on Jianrong Wu, Yimei Li, Liang Zhu (2023) [<doi:10.1002/sim.9682>](https://doi.org/10.1002/sim.9682), Jianrong Wu, Yimei Li (2023) ``Group Sequential Multi-Arm Multi-Stage Survival Trial Design with Treatment Selection''(Manuscript accepted for publication) and Jianrong Wu, Yimei Li, Shengping Yang (2023) ``Group Sequential Multi-Arm Multi-Stage Trial Design with Ordinal Endpoints''(In preparation).

License GPL-3

Encoding UTF-8

RoxygenNote 7.3.1

**Suggests** knitr, rmarkdown, test that  $(>= 3.0.0)$ 

Config/testthat/edition 3

VignetteBuilder knitr

URL <https://github.com/Tpatni719/gsMAMS>

BugReports <https://github.com/Tpatni719/gsMAMS/issues>

#### NeedsCompilation no

Author Tushar Patni [aut, cre], Yimei Li [aut], Jianrong Wu [aut]

Maintainer Tushar Patni <tushar.patni006@gmail.com>

Repository CRAN

Date/Publication 2024-05-10 03:50:02 UTC

### <span id="page-1-0"></span>R topics documented:

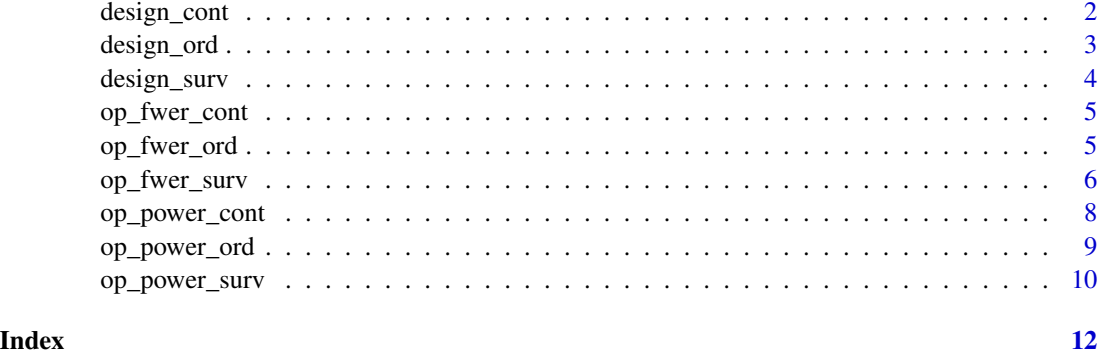

design\_cont *Design the clinical trial for continuous outcome*

#### Description

This function generates the design parameters of a clinical trial for continuous outcome.

#### Usage

```
design_cont(delta0, delta1, alpha, beta, k, frac)
```
#### Arguments

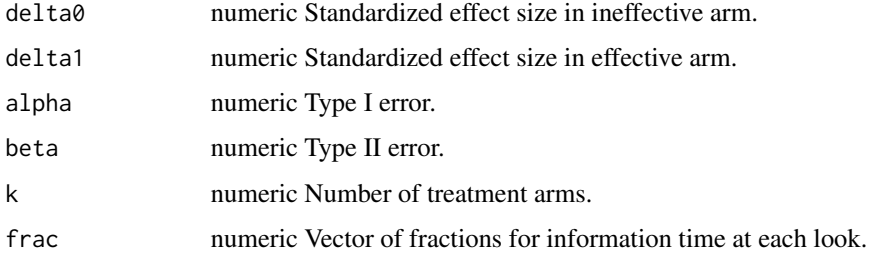

#### Value

List of cumulative sample size for each stage of treatment and control groups along with maximum total sample size of the trial. It also provides efficacy and futility boundaries of the trial.

#### Examples

design\_cont(delta0 = 0.178, delta1 = 0.545, alpha = 0.05, beta = 0.1, k = 4, frac = c(1 / 2, 1))

<span id="page-2-0"></span>

This function generates the design parameters of a clinical trial for ordinal outcome.

#### Usage

design\_ord(alpha, beta, k, prob, or0, or, frac)

#### Arguments

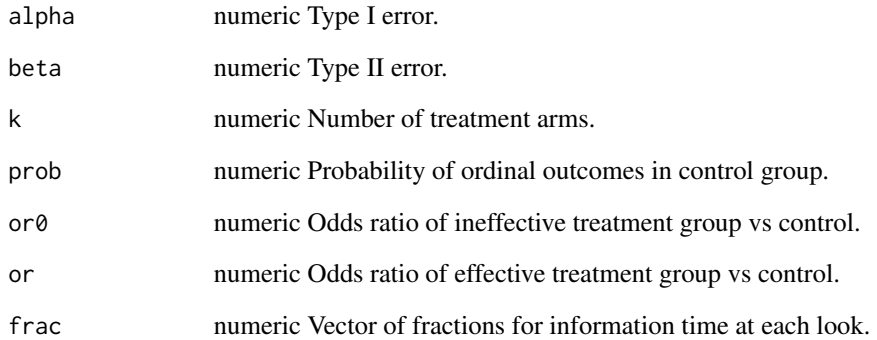

#### Value

List of cumulative sample size for each stage of treatment and control groups along with maximum total sample size of the trial. It also provides efficacy and futility boundaries of the trial.

```
design_{ord(alpha = 0.05,beta = 0.1,
          k = 4,prob = c(0.075, 0.182, 0.319, 0.243, 0.015, 0.166),
          or = 3.06,
          or0 = 1.32,frac = c(1 / 2, 1)
```
This function generates the design parameters of a clinical trial for survival outcome.

#### Usage

design\_surv(m0, alpha, beta, k, hr0, hr1, ta, tf, kappa, eta, frac)

#### Arguments

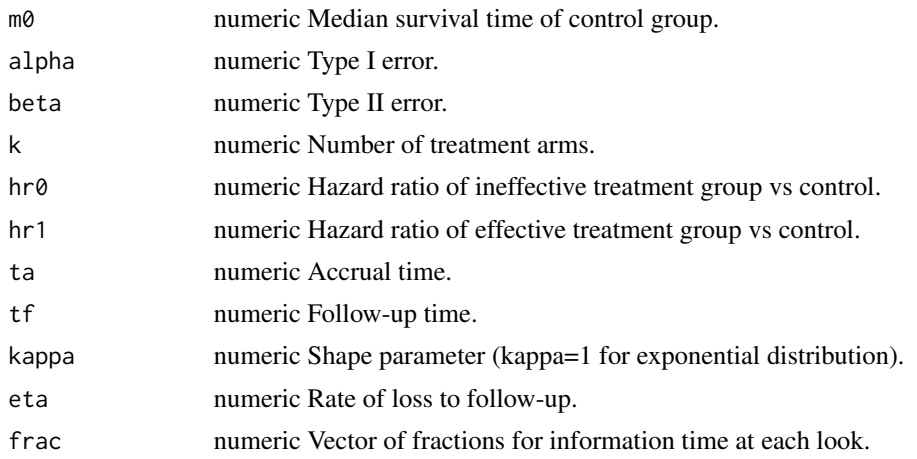

#### Value

List of cumulative number of events for each stage of combined treatment and control groups along with total number of subjects and maximum total number of events for the trial. It also provides efficacy and futility boundaries of the trial.

```
design\_surv(m0 = 20,hr0 = 1,
           hr1 = 0.65,
           ta = 20,tf = 40,alpha = 0.05,
           beta = 0.1,
           k = 3,kappa = 1,
           eta = 0,
           frac = c(1 / 2, 1)
```
<span id="page-4-0"></span>op\_fwer\_cont *Provides operating characteristics of group sequential MAMS trial for continuous outcome under null hypothesis*

#### Description

Computes FWER and other characteristics for group-sequential MAMS trial for continuous outcome.

#### Usage

```
op_fwer_cont(alpha, beta, p, frac, delta0, delta1, nsim, seed)
```
#### Arguments

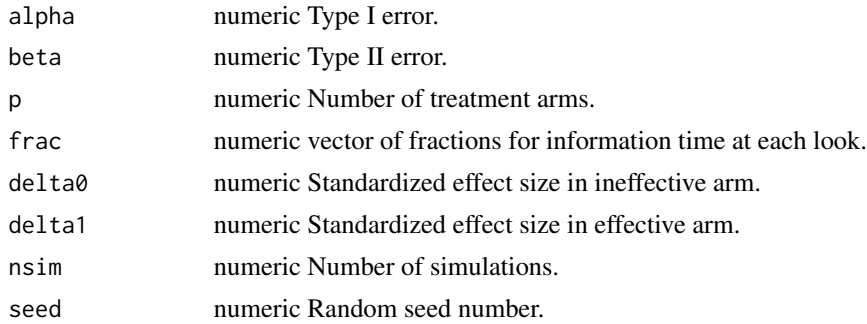

#### Value

A list of FWER, stage-wise type I error, average sample size used per arm, stopping probability, probability of futility.

#### Examples

op\_fwer\_cont(alpha=0.05, beta=0.1, p=2, frac=c(0.5, 1), delta0=0.178, delta1=0.545, nsim=15,seed=1)

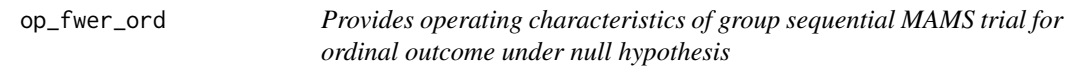

#### Description

Computes FWER and other characteristics for group-sequential MAMS trial for ordinal outcome.

#### Usage

```
op_fwer_ord(alpha, beta, p, frac, or0, or, nsim, prob, seed)
```
#### <span id="page-5-0"></span>Arguments

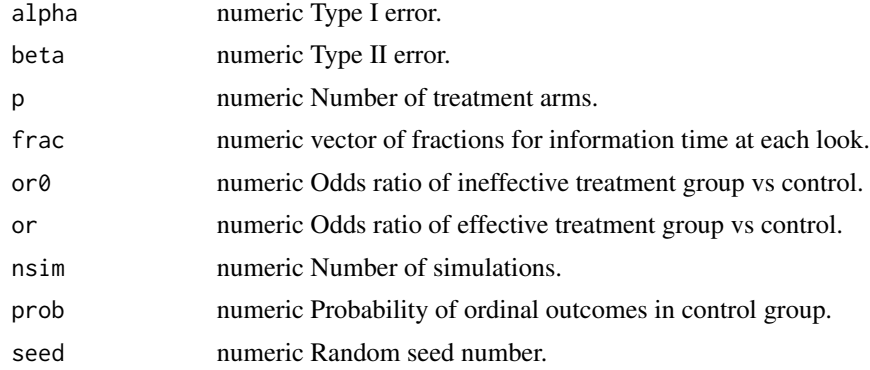

#### Value

A list of FWER, stage-wise type I error, average sample size used per arm, stopping probability, probability of futility.

#### Examples

```
op_fwer_ord(alpha = 0.05,
            beta = 0.1,
            p = 4,frac = c(0.5, 1),
            or0 = 1.32,or = 3.06,
            nsim = 15,
            prob = c(0.075, 0.182, 0.319, 0.243, 0.015, 0.166),
            seed = 13)
```
op\_fwer\_surv *Provides operating characteristics of group sequential MAMS trial for survival outcome under null hypothesis*

#### Description

Computes FWER and other characteristics for group-sequential MAMS trial for survival outcome.

#### Usage

```
op_fwer_surv(
 m0,
 alpha,
 beta,
  p,
  frac,
  hr0,
```
#### op\_fwer\_surv 7

hr1, nsim, ta, tf, kappa, eta, seed

#### Arguments

)

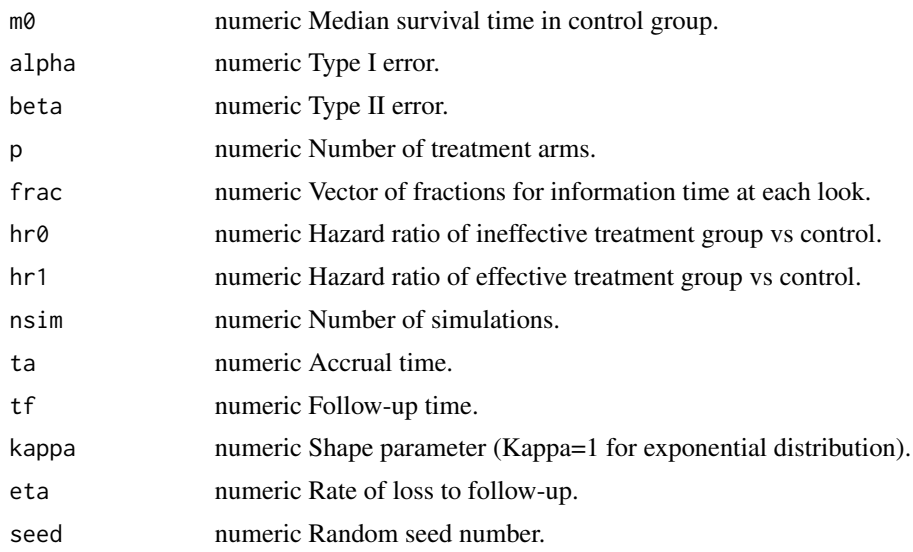

#### Value

A list of FWER, stage-wise type I error, stopping probability, probability of futility, average number of events happened per arm, average duration of trial.

```
op_fwer_surv(m0 = 20,
            alpha = 0.05,
            beta = 0.1,
            p = 4,frac = c(1 / 2, 1),
            hr0 = 1,hr1 = 0.75,
            nsim = 12,ta = 40,tf = 20,kappa = 1,
            eta = 0,
            seed = 12)
```
<span id="page-7-0"></span>

Computes power and other characteristics for group-sequential MAMS trial for continuous outcome.

#### Usage

```
op_power_cont(alpha, beta, p, frac, delta0, delta1, nsim, seed)
```
#### Arguments

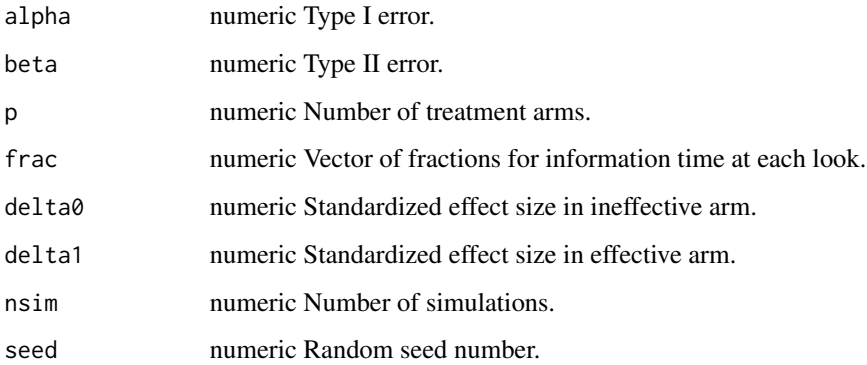

#### Value

A list of power, stage-wise probability of success, average sample size used per arm, stopping probability, probability of futility.

```
op_power_cont(alpha = 0.05,
              beta = 0.1,
              p = 4,
              frac = c(1 / 5, 2 / 5, 3 / 5, 4 / 5, 1),
              delta = 0.178,
              delta1 = 0.545,
              nsim = 12,
              seed = 12)
```
<span id="page-8-0"></span>

Computes power and other characteristics for group-sequential MAMS trial for ordinal outcome.

#### Usage

```
op_power_ord(alpha, beta, p, frac, or0, or, nsim, prob, seed)
```
#### Arguments

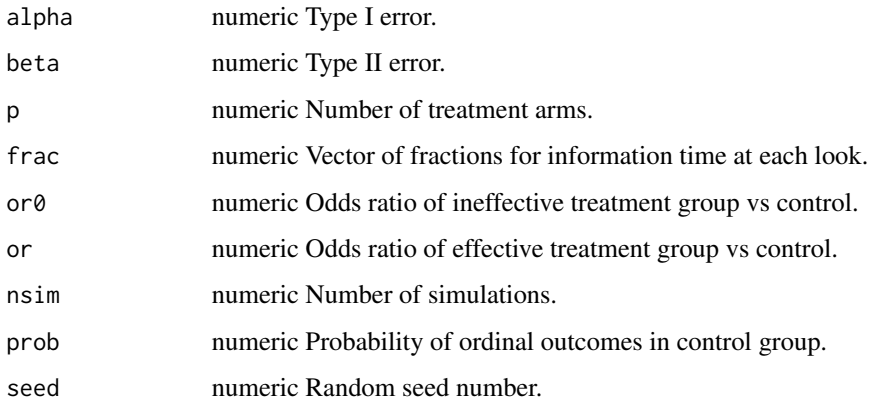

#### Value

A list of power, stage-wise probability of success, average sample size used per arm, stopping probability, probability of futility.

```
op\_power\_ord(alpha = 0.05,beta = 0.1,
             p = 4,
             frac = c(0.5, 1),
             or0 = 1.32,
             or = 3.06,
             nsim = 12,
             prob = c(0.075, 0.182, 0.319, 0.243, 0.015, 0.166),
             seed = 13)
```
<span id="page-9-0"></span>

Computes power and other characteristics for group-sequential MAMS trial for survival outcome.

#### Usage

op\_power\_surv(  $m\varnothing$  , alpha, beta, p, frac, hr0, hr1, nsim, ta, tf, kappa, eta, seed  $\mathcal{E}$ 

#### Arguments

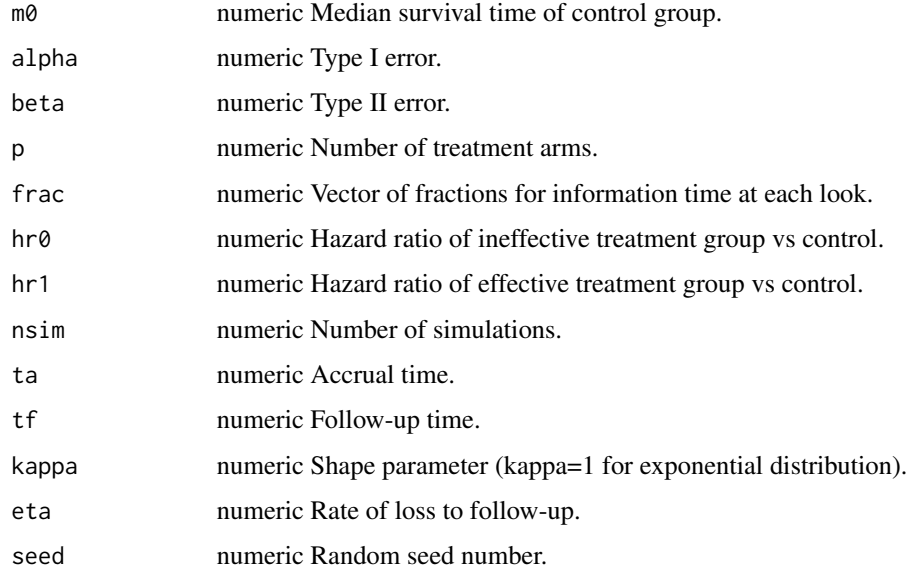

#### op\_power\_surv 11

#### Value

A list of power, stage-wise probability of success, stopping probability, probability of futility, average number of events happened per arm, average duration of trial.

```
op_power_surv(m0 = 20,
              alpha = 0.05,
```

```
beta = 0.1,
p = 4,
frac = c(1 / 2, 1),
hr0 = 1,
hr1 = 0.74,
ta = 12,
tf = 40,
nsim = 20,
kappa = 1,
eta = 0,
seed = 12)
```
# <span id="page-11-0"></span>Index

design\_cont, [2](#page-1-0) design\_ord, [3](#page-2-0) design\_surv, [4](#page-3-0) op\_fwer\_cont, [5](#page-4-0) op\_fwer\_ord, [5](#page-4-0) op\_fwer\_surv, [6](#page-5-0) op\_power\_cont, [8](#page-7-0) op\_power\_ord, [9](#page-8-0) op\_power\_surv, [10](#page-9-0)